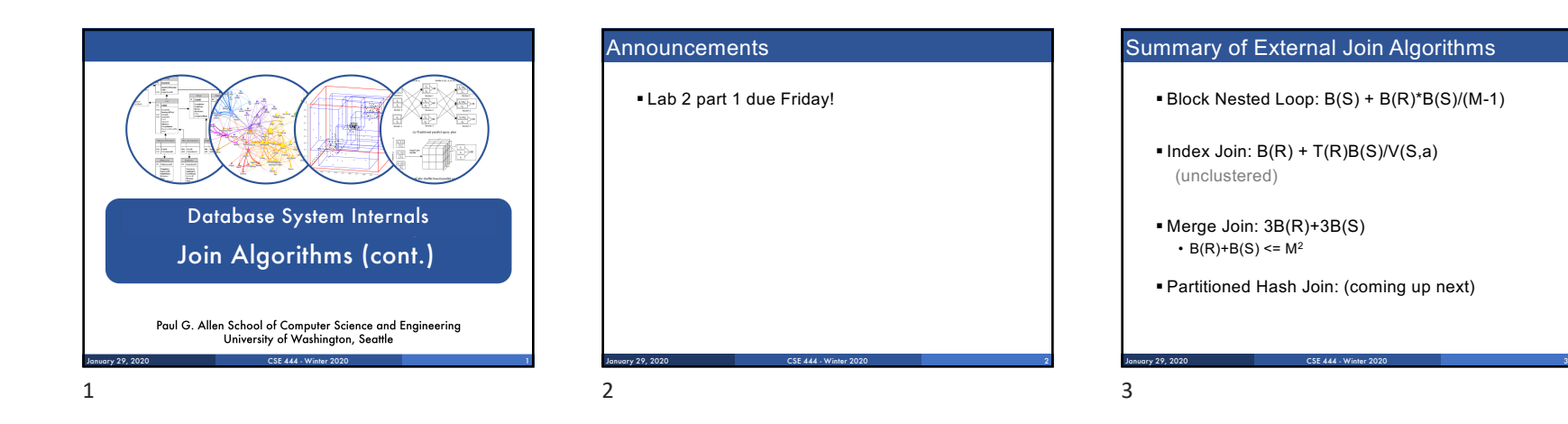

## Partitioned Hash Algorithms

§ Partition R it into k buckets: R1, R2, R3, …, Rk

January 29, 2020 CSE 444 - Winter 2020 4

# Partitioned Hash Algorithms

- § Partition R it into k buckets: R1, R2, R3, …, Rk
- $\bullet$  Assuming B(R1)=B(R2)=...= B(R<sub>k</sub>), we have  $B(R_i) = B(R)/k$ , for all i

January 29, 2020 CSE 444 - Winter 2020 5

## Partitioned Hash Algorithms

§ Partition R it into k buckets: R1, R2, R3, …, Rk

 $\bullet$  Assuming B(R1)=B(R2)=...= B(R<sub>k</sub>), we have  $B(R_i) = B(R)/k$ , for all i

 $\bullet$  Goal: each  $R_i$  should fit in main memory:  $B(R_i) \leq M$ 

January 29, 2020 CSE 444 - Winter 2020 6

4

5

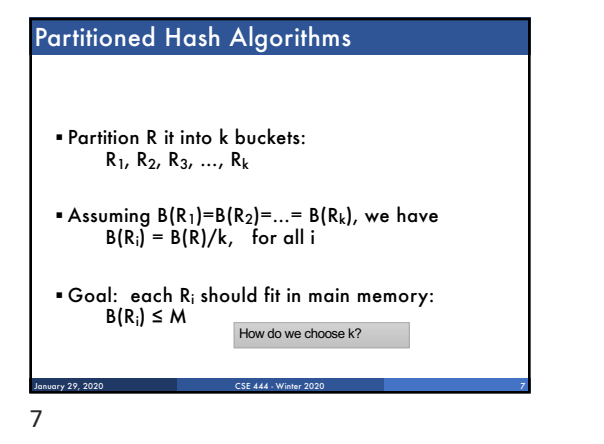

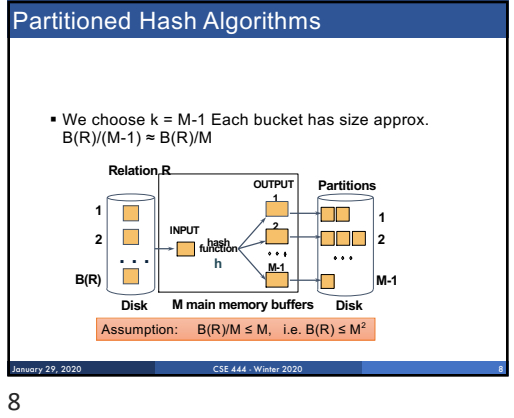

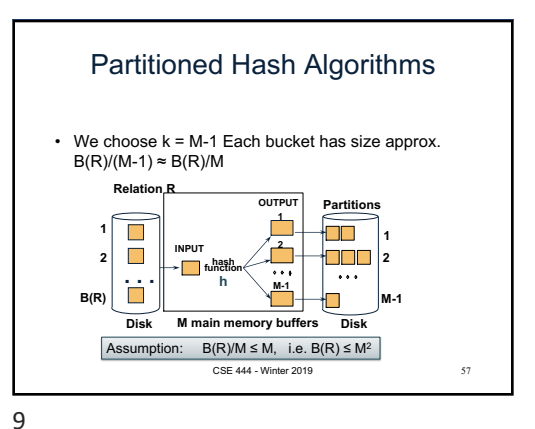

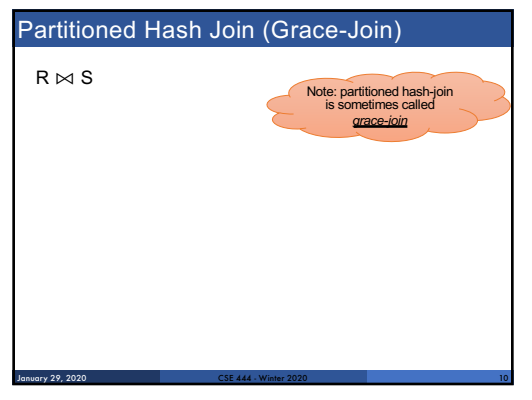

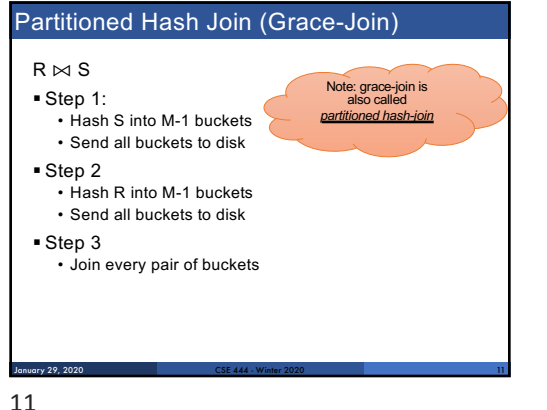

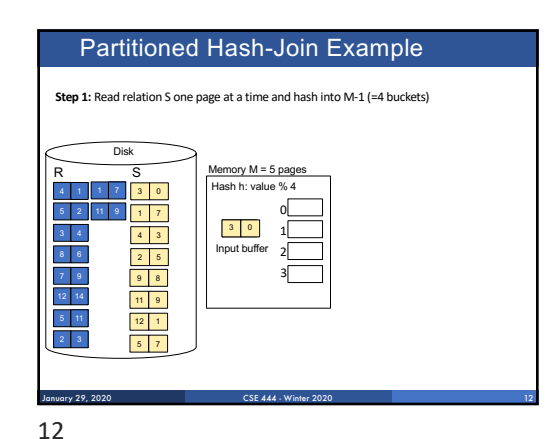

#### Partitioned Hash-Join Example

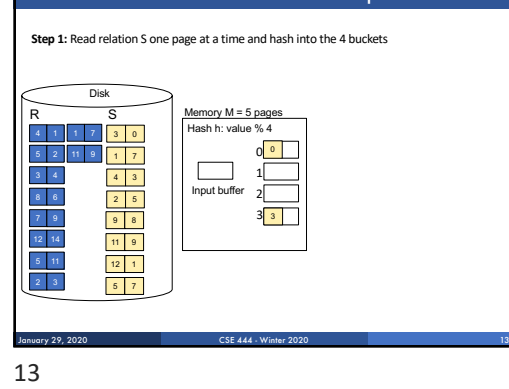

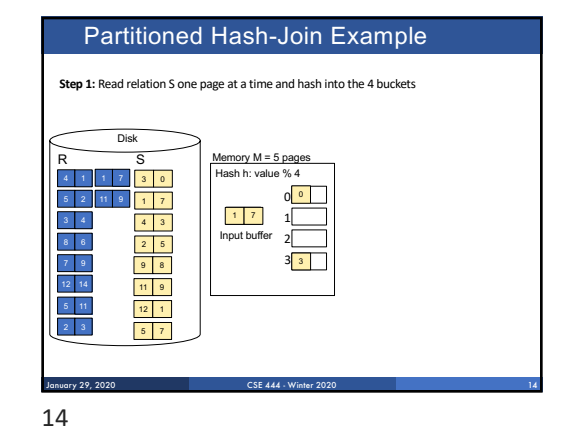

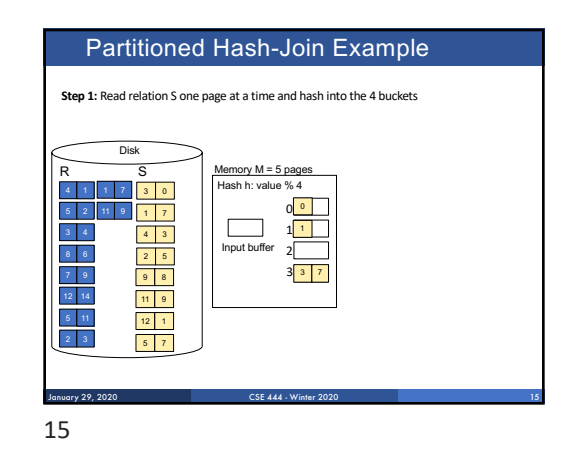

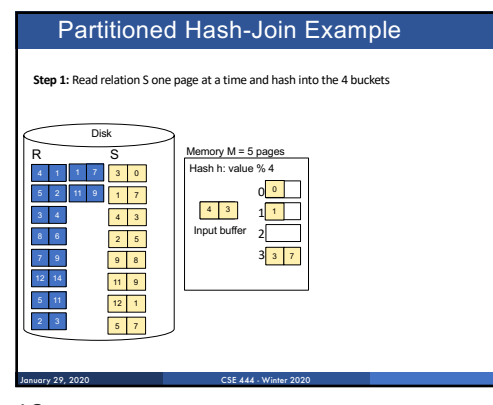

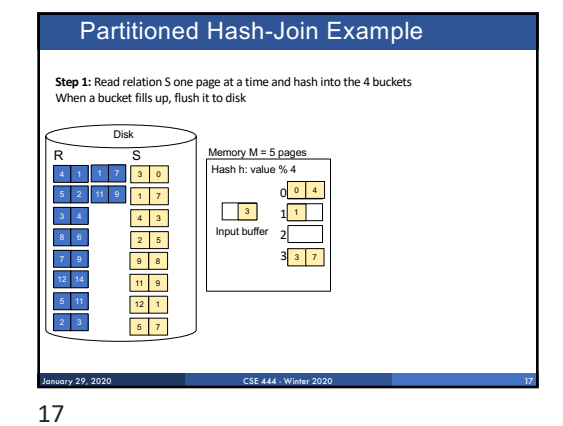

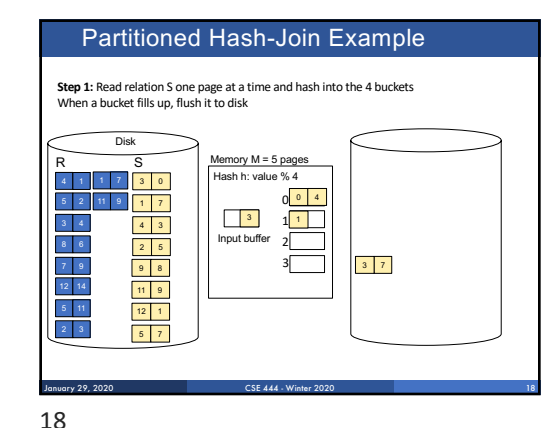

#### Partitioned Hash-Join Example

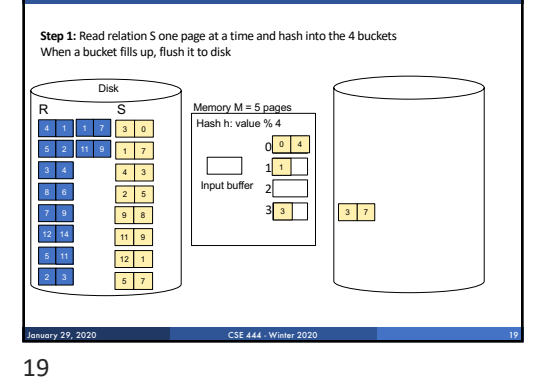

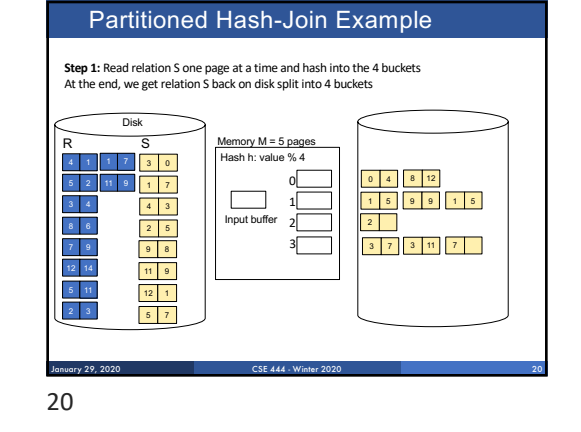

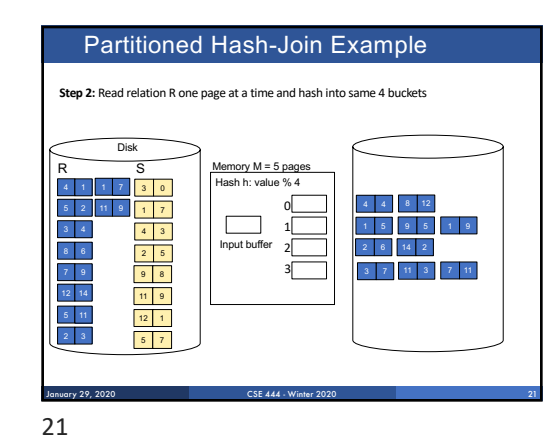

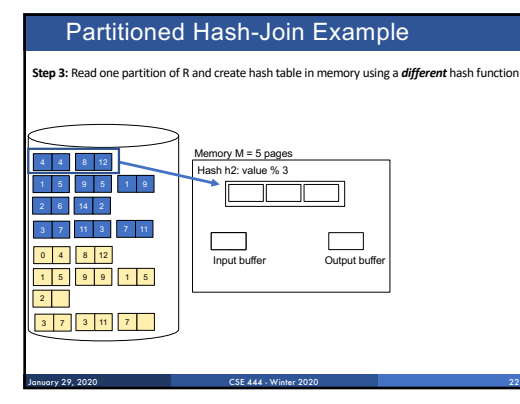

# Partitioned Hash-Join Example

**Step 3:** Read one partition of R and create hash table in memory using a *different* hash function

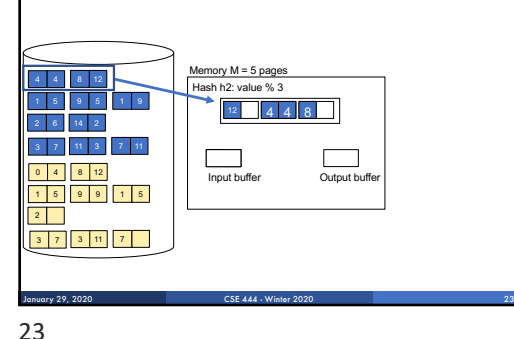

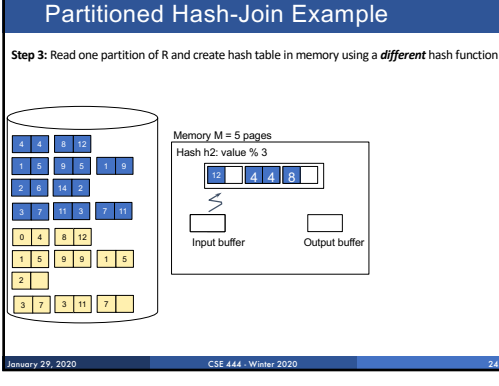

### Partitioned Hash-Join Example

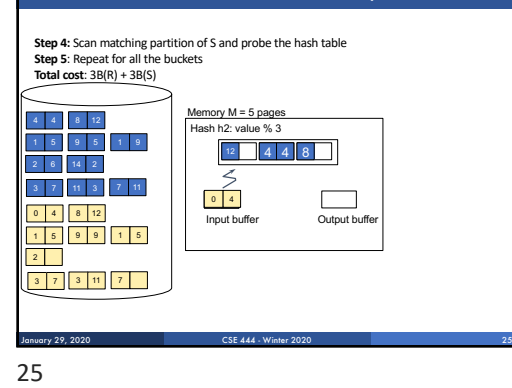

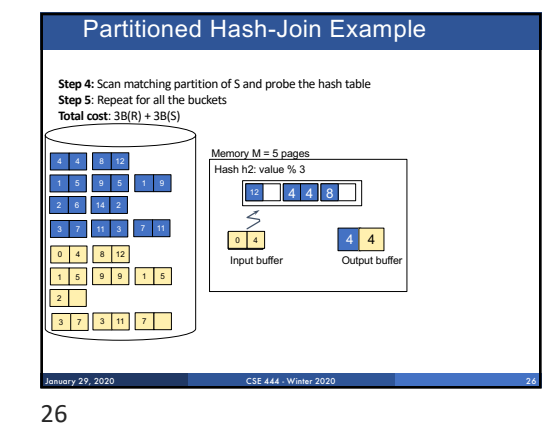

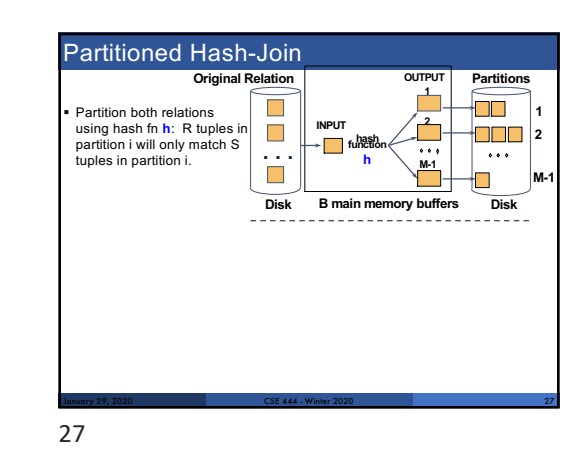

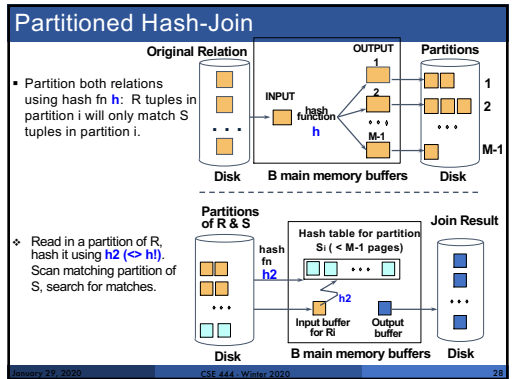

#### Partitioned Hash-Join

- $\bullet$  Cost:  $3B(R) + 3B(S)$
- Assumption: min( $B(R)$ ,  $B(S)$ ) <=  $M^2$

January 29, 2020 CSE 444 - Winter 2020 29

## Hybrid Hash Join Algorithm (see book)

CSE 444 - Winter 2020

§ Partition S into k buckets t buckets  $S_1$  , ...,  $S_t$  stay in memory  $k$ -t buckets  $S_{t+1}$ , ...,  $S_k$  to disk § Partition R into k buckets • First t buckets join immediately with S • Rest k-t buckets go to disk § Finally, join k-t pairs of buckets:  $(R_{t+1},S_{t+1})$ ,  $(R_{t+2},S_{t+2})$ , ...,  $(R_k,S_k)$ 

28

29

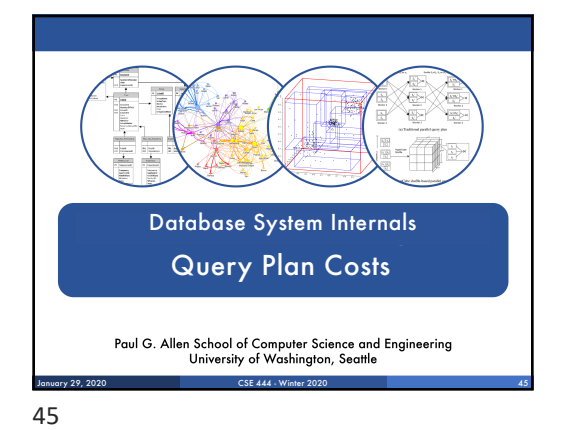

### Summary of External Join Algorithms

§ Block Nested Loop: B(S) + B(R)\*B(S)/(M-1)

January 29, 2020 CSE 444 - Winter 2020 46

- $\blacksquare$  Index Join:  $B(R) + T(R)B(S)/V(S,a)$ (unclustered)
- § Partitioned Hash: 3B(R)+3B(S); •  $min(B(R), B(S)) \leq M^2$
- § Merge Join: 3B(R)+3B(S) •  $B(R) + B(S) \leq M^2$

46

# CSE 444 - Winter 2020 Summary of Query Execution § For each logical query plan • There exist many physical query plans • Each plan has a different cost • Cost depends on the data § Additionally, for each query • There exist several logical plans § Next lecture: query optimization • How to compute the cost of a complete plan? • How to pick a good query plan for a query? January 29, 2020 47

47

### A Note About Skew

- § Previously shown 2 pass join algorithms do not work for heavily skewed data
- § For a sort-merge join, the maximum number of tuples with a particular join attribute should be the number of tuples per page:

January 29, 2020 49

• This often isn't the case: would need multiple passes

Before We Go Into Query Plan Costs... How do Updates Work? (Insert/Delete)

January 29, 2020 CSE 444 - Winter 2020 50

#### Example Using Delete **delete from R where a=1;** CSE 444 - Winter 2020 51 SeqScan Filter  $(\sigma_{a=1})$ Delete In SimpleDB, the Delete Operator calls<br> **Query** plan BufferPool.deleteTuple() Why not call HeapFile.deleteTuple() directly? Because there could also be indexes. Need some entity that will decide all the structures from where tuple needs to be deleted BufferPool then calls HeapFile.deleteTuple() R January 29, 2020

49

50

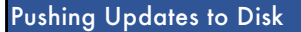

- § When inserting a tuple, HeapFile inserts it on a page but does not write the page to disk
- $\bullet$  When deleting a tuple, HeapFile deletes tuple from a page but does not write the page to disk
- § The buffer manager worries when to write pages to disk (and when to read them from disk)
- § When need to add new page to file, HeapFile adds page to file on disk and then reads it through buffer manager

January 29, 2020 52

52

55

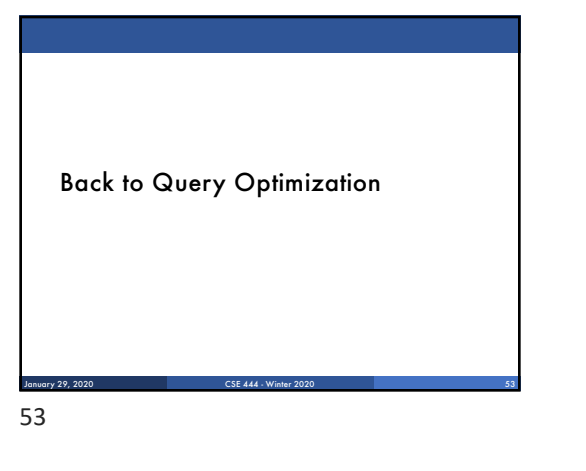

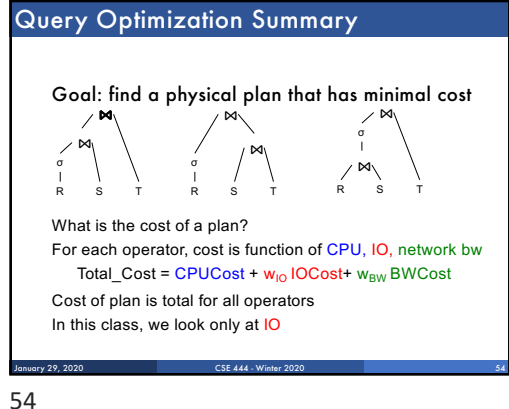

#### Query Optimization Summary Goal: find a physical plan that has minimal cost ⋈ R σ ⋈ S T ⋈ R σ ⋈ S T ⋈ R σ ⋈ S T January 29, 2020 CSE 444 - Winter 2020 55

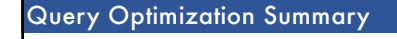

#### Goal: find a physical plan that has minimal cost

$$
\begin{matrix}M\\M\\N\\N\\N\\R\end{matrix}\hspace{1cm}\begin{matrix}M\\S\\S\end{matrix}\hspace{1cm}\begin{matrix}M\\N\\N\\N\\N\\N\\R\end{matrix}\hspace{1cm}M\hspace{1cm}\begin{matrix}M\\N\\N\\N\\N\\N\end{matrix}\hspace{1cm}M\hspace{1cm}\begin{matrix}N\\N\\N\\N\\N\end{matrix}\hspace{1cm}M\hspace{1cm}\begin{matrix}N\\N\\N\\N\\N\end{matrix}\hspace{1cm}M\hspace{1cm}\begin{matrix}N\\N\\N\\N\\N\end{matrix}\hspace{1cm}M\hspace{1cm}\begin{matrix}N\\N\\N\\N\end{matrix}\hspace{1cm}M\hspace{1cm}\begin{matrix}N\\N\\N\\N\end{matrix}\hspace{1cm}M\hspace{1cm}\begin{matrix}N\\N\\N\\N\end{matrix}\hspace{1cm}M\hspace{1cm}\begin{matrix}N\\N\\N\\N\end{matrix}\hspace{1cm}M\hspace{1cm}\begin{matrix}N\\N\\N\\N\end{matrix}\hspace{1cm}M\hspace{1cm}\begin{matrix}N\\N\\N\\N\end{matrix}\hspace{1cm}M\hspace{1cm}\begin{matrix}N\\N\\N\\N\end{matrix}\hspace{1cm}M\hspace{1cm}\begin{matrix}N\\N\\N\\N\end{matrix}\hspace{1cm}M\hspace{1cm}\begin{matrix}N\\N\\N\\N\end{matrix}\hspace{1cm}M\hspace{1cm}\begin{matrix}N\\N\\N\\N\end{matrix}\hspace{1cm}M\hspace{1cm}\begin{matrix}N\\N\\N\\N\end{matrix}\hspace{1cm}M\hspace{1cm}\begin{matrix}N\\N\\N\\N\end{matrix}\hspace{1cm}M\hspace{1cm}\begin{matrix}N\\N\\N\end{matrix}\hspace{1cm}M\hspace{1cm}\begin{matrix}N\\N\\N\end{matrix}\hspace{1cm}M\hspace{1cm}\begin{matrix}N\\N\\N\end{matrix}\hspace{1cm}M\hspace{1cm}\begin{matrix}N\\N\\N\end{matrix}\hspace{1cm}M\hspace{1cm}\begin{matrix}N\\N\\N\end{matrix}\hspace{1cm}M\hspace{1cm}\begin{matrix}N\\N\\N\end{matrix}\hspace{1cm}M\hspace{1cm}\begin{matrix}N\\N\\N\end{matrix}\hspace{1cm
$$

Know how to compute cost if know cardinalities

January 29, 2020 CSE 444 - Winter 2020 56

#### Query Optimization Summary Goal: find a physical plan that has minimal cost Know how to compute cost if know cardinalities ⋈ R σ ⋈ S T ⋈ R σ ⋈ S T ⋈ R σ ⋈ S T V January 29, 2020 CSE 444 - Winter 2020 57

56

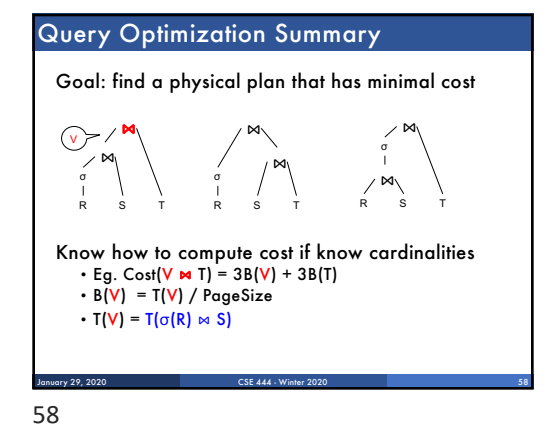

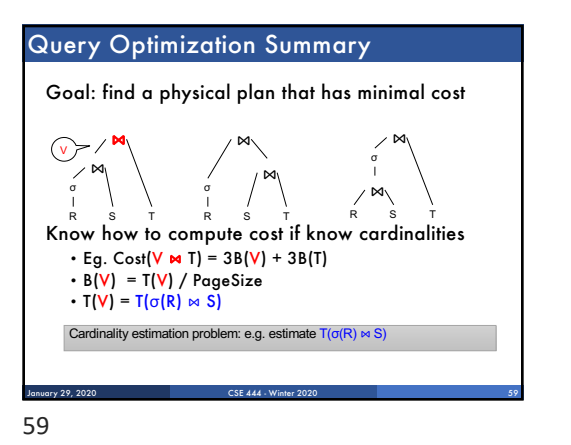

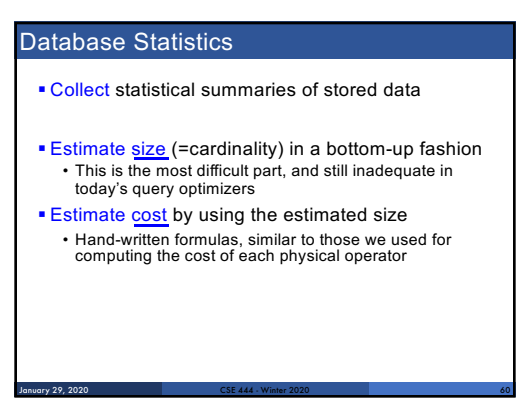

60

# Database Statistics

- $\blacktriangleright$  Number of tuples (cardinality)  $T(R)$
- $\blacksquare$  Indexes, number of keys in the index  $V(R,a)$
- Number of physical pages  $B(R)$
- Statistical information on attributes
- Min value, Max value, V(R,a)
- § Histograms
- § Collection approach: periodic, using sampling

January 29, 2020 CSE 444 - Winter 2020 61

Size Estimation Problem CSE 444 - Winter 2020 62 Q = SELECT list FROM R1, …, Rn WHERE  $cond_1$  AND  $cond_2$  AND . . . AND cond<sub>k</sub> Given T(R1), T(R2), …, T(Rn) Estimate T(Q) How can we do this ? Note: doesn't have to be exact. January 29, 2020

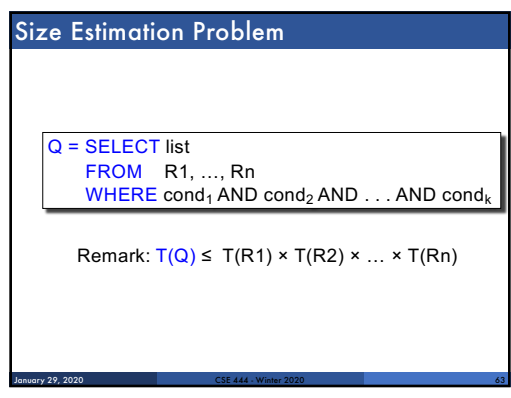

61

62

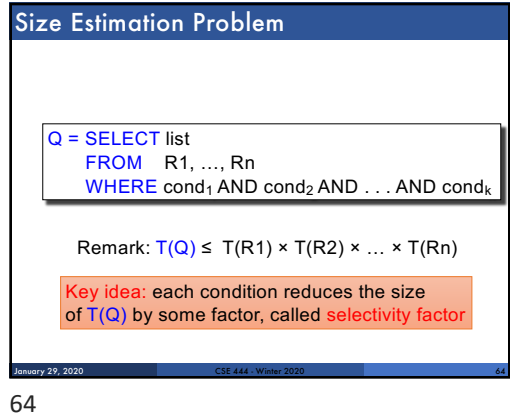

# Selectivity Factor

- **Each condition cond reduces the size by some**<br>factor called selectivity factor
- **Assuming independence, multiply the selectivity** factors

January 29, 2020 CSE 444 - Winter 2020 65

65

68

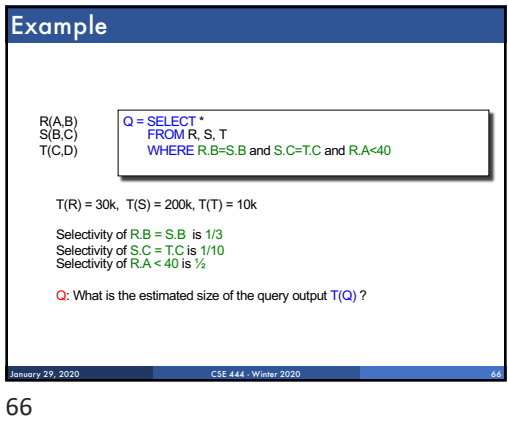

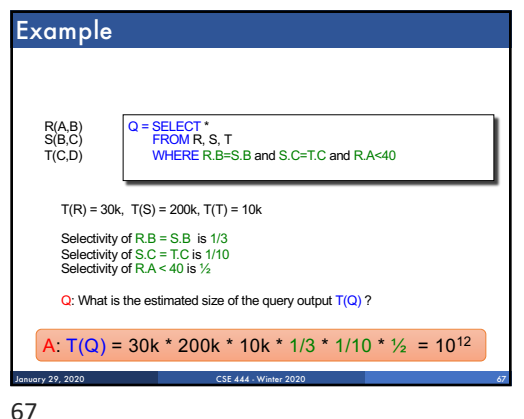

Selectivity Factors for Conditions  $\bullet$  A = c  $/^{*}$   $\sigma_{A=c}(R)$   $\frac{*}{s}$ • Selectivity =  $1/\sqrt{(R,A)}$ January 29, 2020

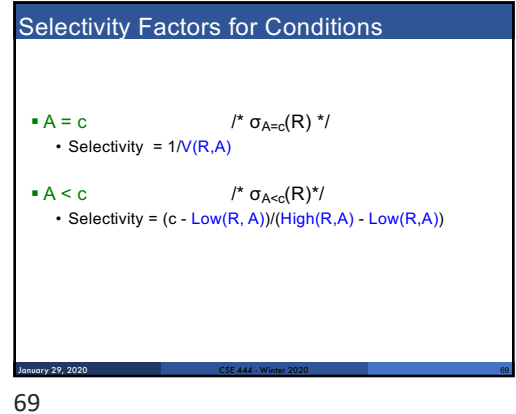

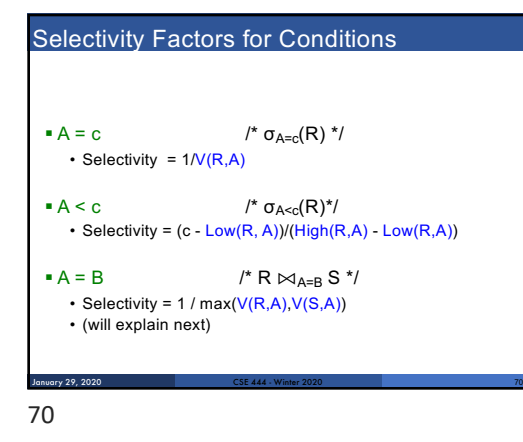

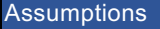

- § *Containment of values*: if V(R,A) <= V(S,B), then all values R.A occur in S.B
- Note: this indeed holds when A is a foreign key in R, and B is a key in S
- *Preservation of values*: for any other attribute C,  $\nabla$ (**R** ⊠<sub>A=B</sub> S, C) = V(**R**, C) (or V(S, C))
- Note: we don't need this to estimate the size of the join, but we need it in estimating the next operator

January 29, 2020 CSE 444 - Winter 2020 71

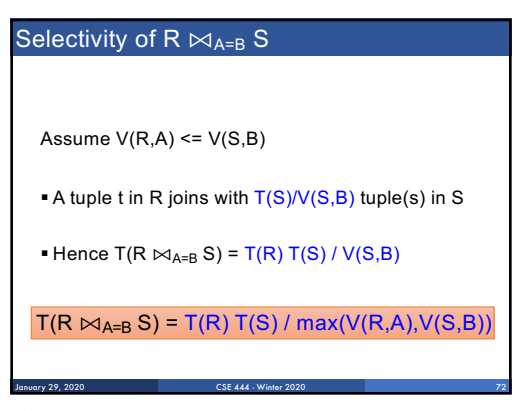

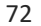

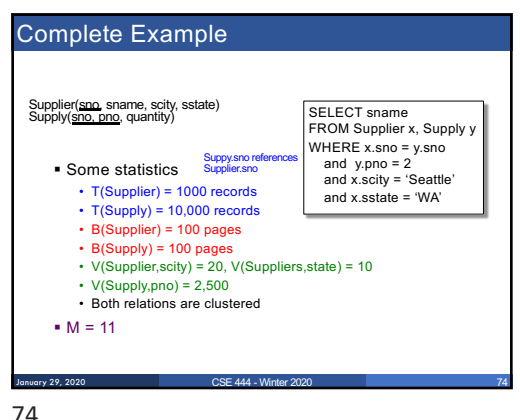

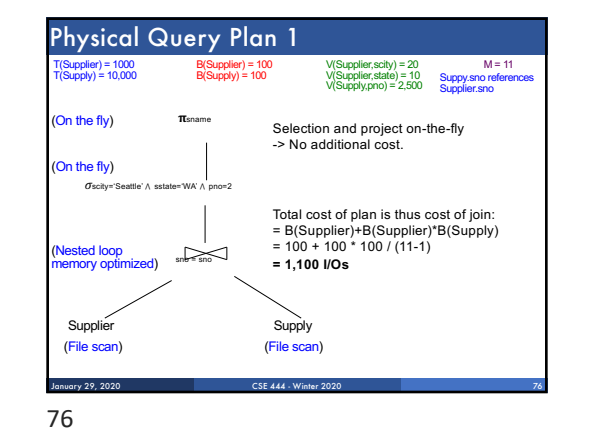

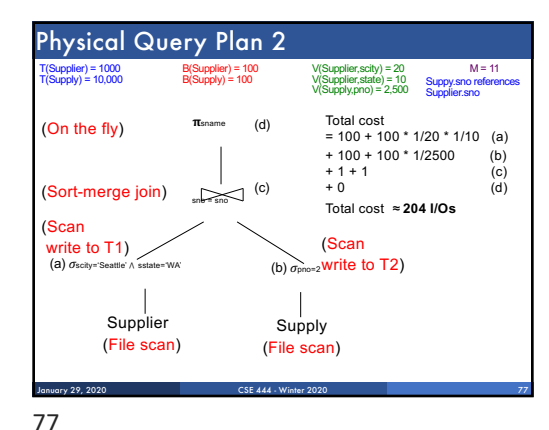

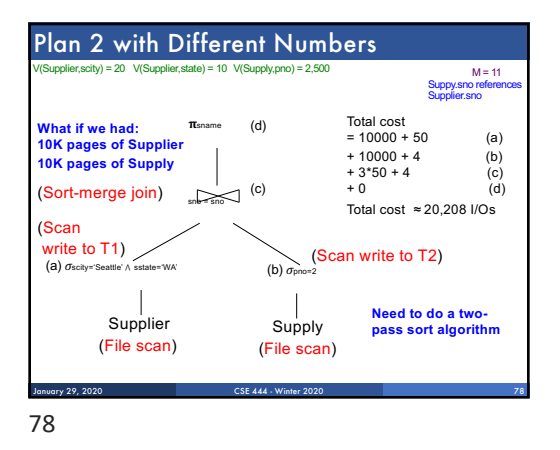

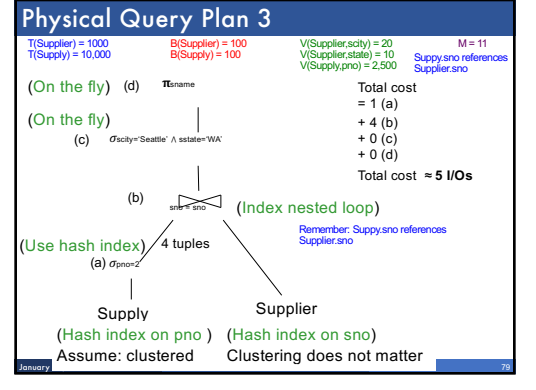

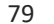

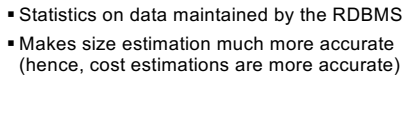

Histograms CSE 444 - Winter 2020 81 Employee(ssn, name, age) T(Employee) = 25000, V(Empolyee, age) = 50 min(age) = 19, max(age) = 68  $\sigma_{age=48}$ (Empolyee) = ?  $\sigma_{age>28 \text{ and } age<35}$ (Empolyee) = ? January 29, 2020

# **Histograms** Employee(ssn, name, age) T(Employee) = 25000, V(Empolyee, age) = 50 min(age) = 19, max(age) = 68  $\sigma_{\text{age}=48}(\text{Employee}) = ? \quad \sigma_{\text{age}>28 \text{ and age}<35}(\text{Employee}) = ?$ ⇩ ⇩ Estimate = 25000 / 50 = 500 Estimate = 25000 \* 6 / 50 = 3000 January 29, 2020 82 CSE 444 - Winter 2020

#### **Histograms**

80

**Histograms** 

Employee(ssn, name, age)

T(Employee) = 25000, V(Empolyee, age) = 50 min(age) = 19, max(age) = 68

 $\sigma_{\text{age}=48}(\text{Employee}) = ? \quad \sigma_{\text{age}>28 \text{ and age}<35}(\text{Employee}) = ?$ 

January 29, 2020 CSE 444 - Winter 2020 80

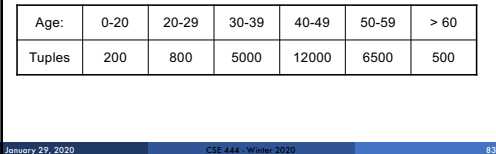

81

82

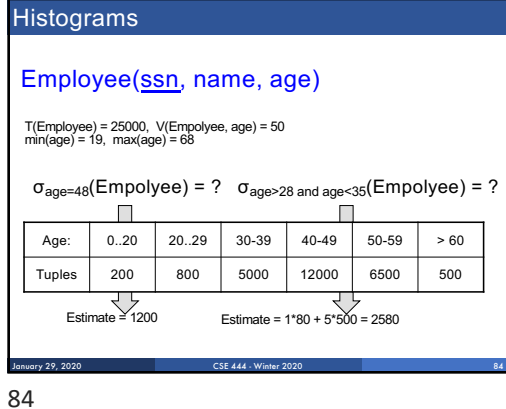

## Types of Histograms

§ How should we determine the bucket boundaries in a histogram?

January 29, 2020 CSE 444 - Winter 2020 85

# 85

# Types of Histograms

§ How should we determine the bucket boundaries in a histogram?

January 29, 2020 CSE 444 - Winter 2020 86

- § Eq-Width
- § Eq-Depth

86

- § Compressed
- § V-Optimal histograms

## Histograms

87

Employee(ssn, name, age)

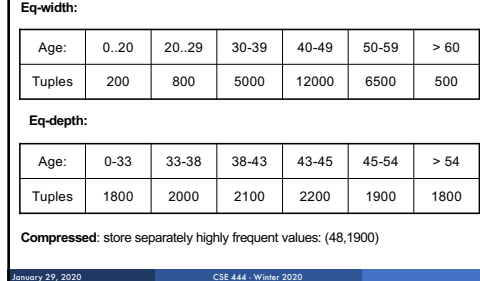

# V-Optimal Histograms

§ Defines bucket boundaries in an optimal way, to minimize the error over all point queries

January 29, 2020 CSE 444 - Winter 2020 88

- § Computed rather expensively, using dynamic programming
- § Modern databases systems use V-optimal histograms or some variations

# Difficult Questions on Histograms

- § Small number of buckets
- Hundreds, or thousands, but not more • WHY ?
- § *Not* updated during database update, but recomputed periodically • WHY ?
- § Multidimensional histograms rarely used • WHY ?

January 29, 2020 CSE 444 - Winter 2020 89

88

## Difficult Questions on Histograms

- § Small number of buckets
	- Hundreds, or thousands, but not more
- WHY? All histograms are kept in main memory during query optimization; plus need fast access
- § *Not* updated during database update, but recomputed periodically
	- WHY? Histogram update creates a write conflict; would dramatically slow down transaction throughput
- § Multidimensional histograms rarely used WHY? Too many possible multidimensional histograms, unclear which ones to choose

January 29, 2020 CSE 444 - Winter 2020 90